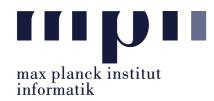

Universität des Saarlandes FR Informatik

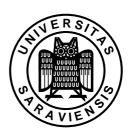

Uwe Waldmann January 8, 2008

# Tutorials for "Unix for Advanced Users" Exercise sheet 8

## Exercise 8.1:

The exec command in sh or bash has two main applications: First, it can be used to replace the current shell by another program, or in other words, to start a new program without creating a child process. What else can exec be used for?

#### Exercise 8.2:

What happens (in the shell and in rm) when you enter the following commands?

- (a) rm \-r
- (b) rm \\-r
- (c) rm \\\-r
- (d) rm '\-r'
- (e) rm ./-r
- (f) rm './-r'
- (g) rm './\-r'

### Exercise 8.3:

Explain the difference between the following commands:

- (a) A=/bin/c\*; qecho \$A
- (b) A=/bin/c\*; qecho "\$A"
- (c) set /bin/c\*; qecho "\$0"
- (d) set /bin/c\*; A="\$@"; qecho "\$A"

## Exercise 8.4:

Suppose that the variable B contains the name of another variable, say XYZ. You want to call the command cmd with two arguments: the value of the variable A and the value of the variable whose name is contained in B. You can do this in the following ways:

- $(a) \ {\tt eval} \ {\tt cmd} \ "\$A" \ "\$',"\$B",",$
- (b) eval cmd "',\$A'," ',"\$',"\$B"',"'
- (c) eval cmd '"A"' '"S"''

Which of these alternatives is the best one, and why?